# HP-A8 Owner's Manual V2.13B supplement (Issued June 25, 2013)

By updating the HP-A8 firmware to version 2.13B, there are some changes in operation. This manual supplement describes the functions changed from the previous version and newly added functions. Please read this manual as well as the original owner's manual enclosed in the product and all previously issued manual supplements.

### Functions changed from the previous version

1. DSD file reproduction via DoP (DSD over PCM) is now possible. Select "DSD OVER PCM" on the MENU to choose between "DISABLE" and "USB". Press INPUT SEL button after "WARNING" and "ARE YOU SURE?" alerts appear.

SD card playback now offers WAV files and AIFF files

- ・Sampling Frequency: 44.1K, 48K, 88.2K, 96KHz
- ・Bit Rate: 16, 24, 32bit\*
- ・File Format: Linear PCM

\* When SD card's data transfer speed is not fast enough for proper processing, "SD SPEED ERR" is shown on the display.

\*\*32bit integer files only. 32bit float files are not supported showing "NO SUPPORT FMT"

2. Quick Input Selector menu is added

### ● INPUT SEL MODE

- ・INCREMENT: Same as before, the setting is changed one after another
- ・DIRECT SELECT: "INPUT SEL" is displayed and choose the input beneath.

## <Input select method when DIRECT SEL>

- ・by the HP-A8 front panel
	- Choose desired input and then push the INPUT SEL button to set.
- ・by the remote controller
	- Push the INPUT SEL button, choose desired input using the right or left arrow button and push the ENTER button  $\circ$  in the middle to set.

By the direct select mode, the selector process will become quicker.

### 3. SD card playback now offers various playback modes

- $\bullet$  SD REPEAT MODE
	- ・FOLDER: Playing back the files in loop within the currently chosen folder
	- ・ALL: Playing back the files in loop within all folders in the SD card
	- ・SINGLE: the current file is played back in Loop
- 4. LCD back light ON or OFF can now be chosen

### ●LCD ON/OFF

- ・ON: LCD back light is always ON
- ・OFF: LCD back light automatically becomes OFF after approx. 8seconds of no operation

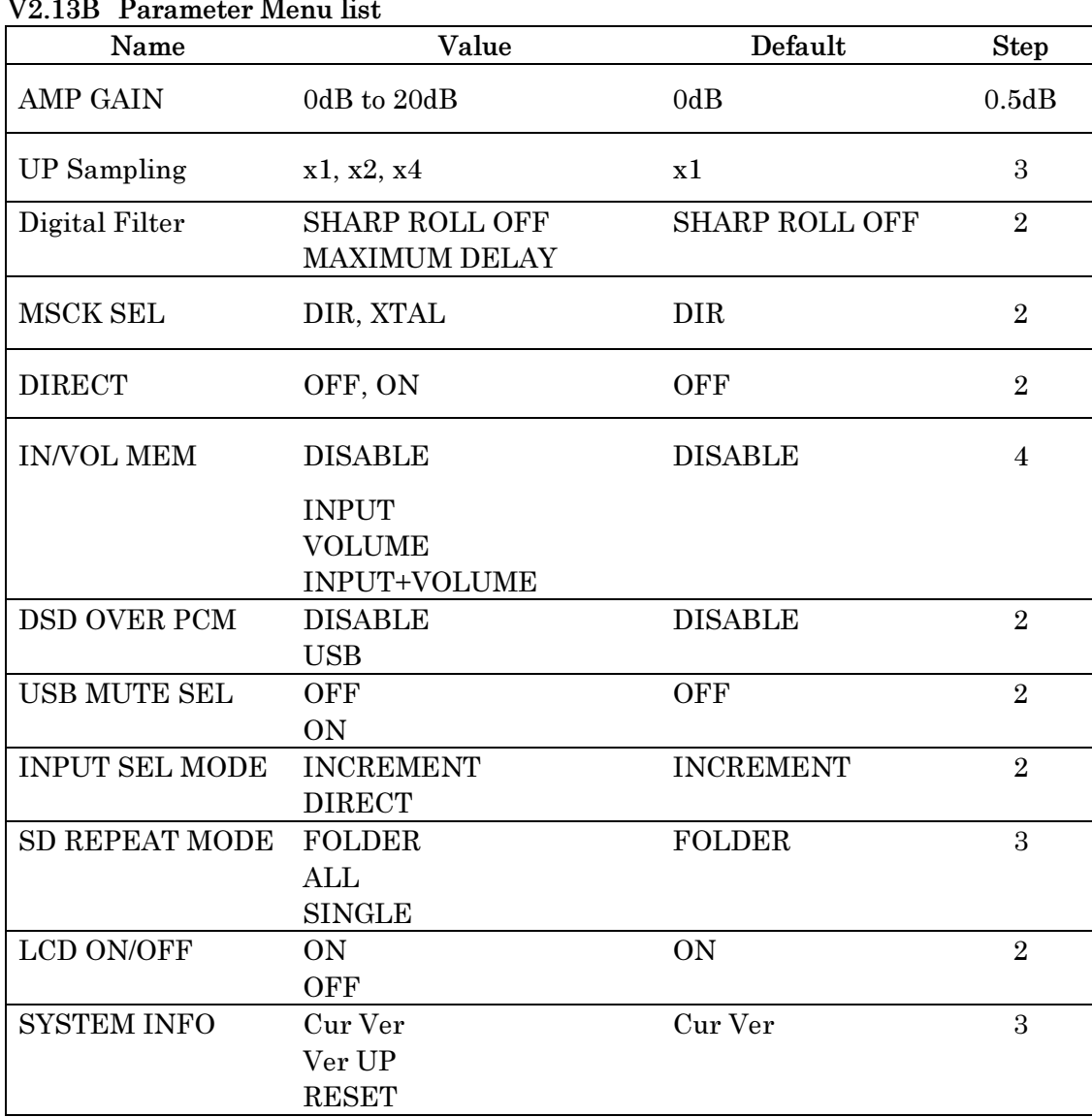

### V2.13B Parameter Menu list